# **Lead Project Scientist**

 $\mathbf{Q}$ 

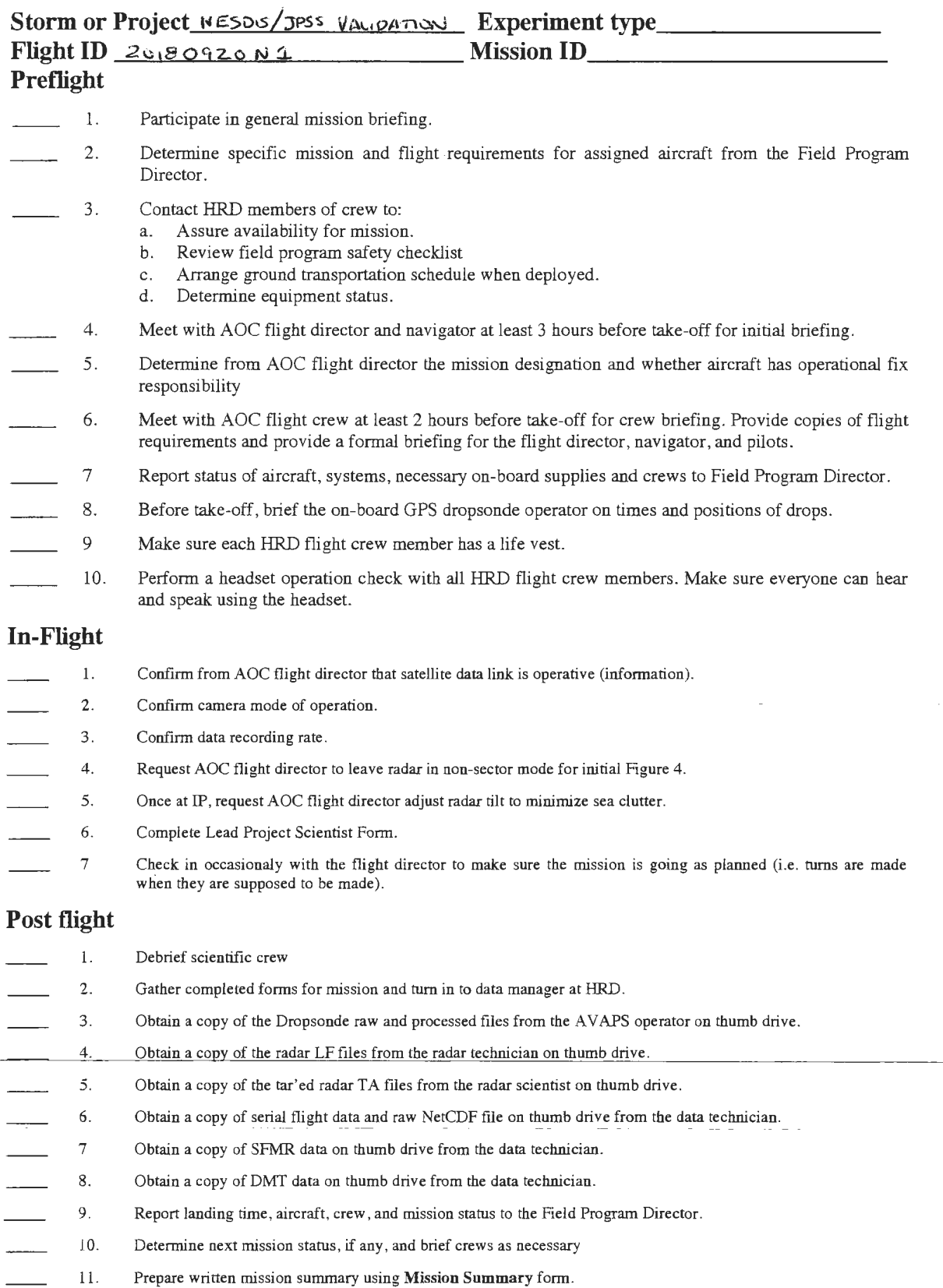

## **Lead Project Scientist Check List**

Storm or Project NESDIS/JPSS VALIDATION Experiment name

Flight ID 20180920N1 Mission ID WAWXA SPHARANAIR

### A. Participants:

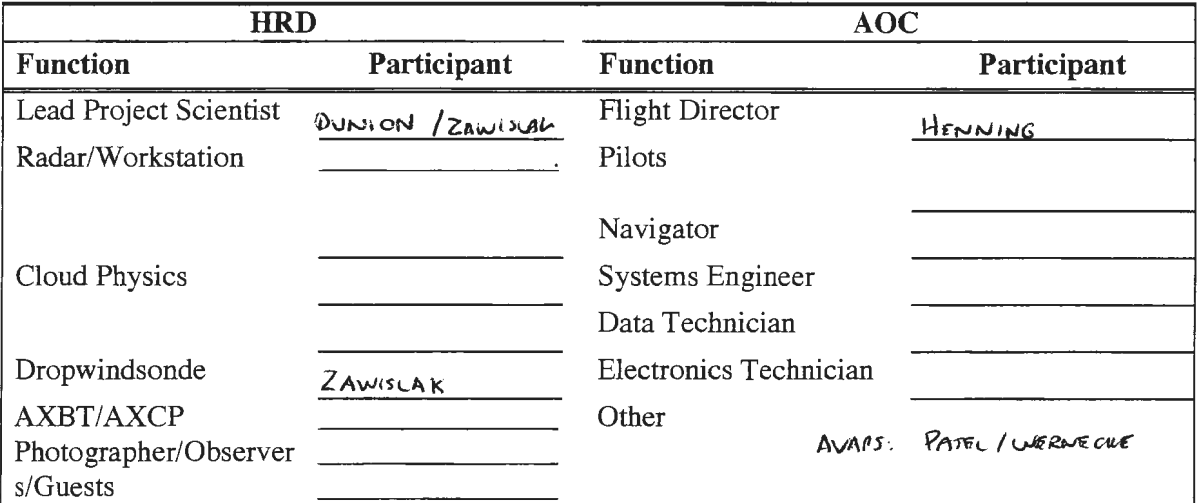

### **B. Take-off and Landing Times and Locations:**

Take-Off: 1300 UTC Location: LAL

Landing: 2130 UTC Location: LAL

Number of Eye Penetrations:

### C. Past and Forecast Storm Locations:

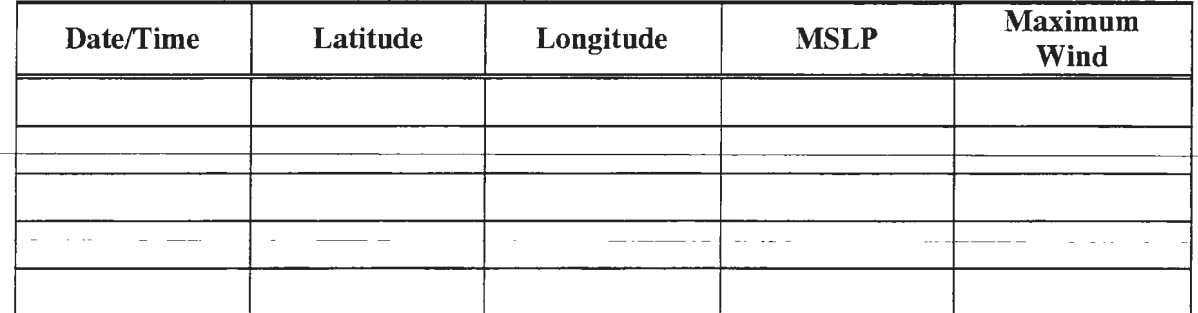

### D. Mission Briefing:

SURVEY PATTERS OF DROPSONDES THAT WILL CRSSS MULTIPUR MOSTNEE GROOTENTS WITTOUT WIN A PRINTIN BOUNDARY LEOVING AUX EUST CUST, Some move to 2011 CUMMIC UP OF TUR CARACTER ASSOCATED WAVE AND UX COURSE THE SAN-ARUN ARE USTER RISHING WESTWARD. GIR IS TO VALLEME THE NUCAPS PRODUCT, PARTLUMEY HOW IT HOMEN INVESTIN WHERE AND REPARSENTS FOUND SCALE REGION IN THE AREAST.

# **Lead Project Scientist Event Log**

Date  $q/2s/18$  Flight ID 20.8092011 LPS Dunce Zowisch

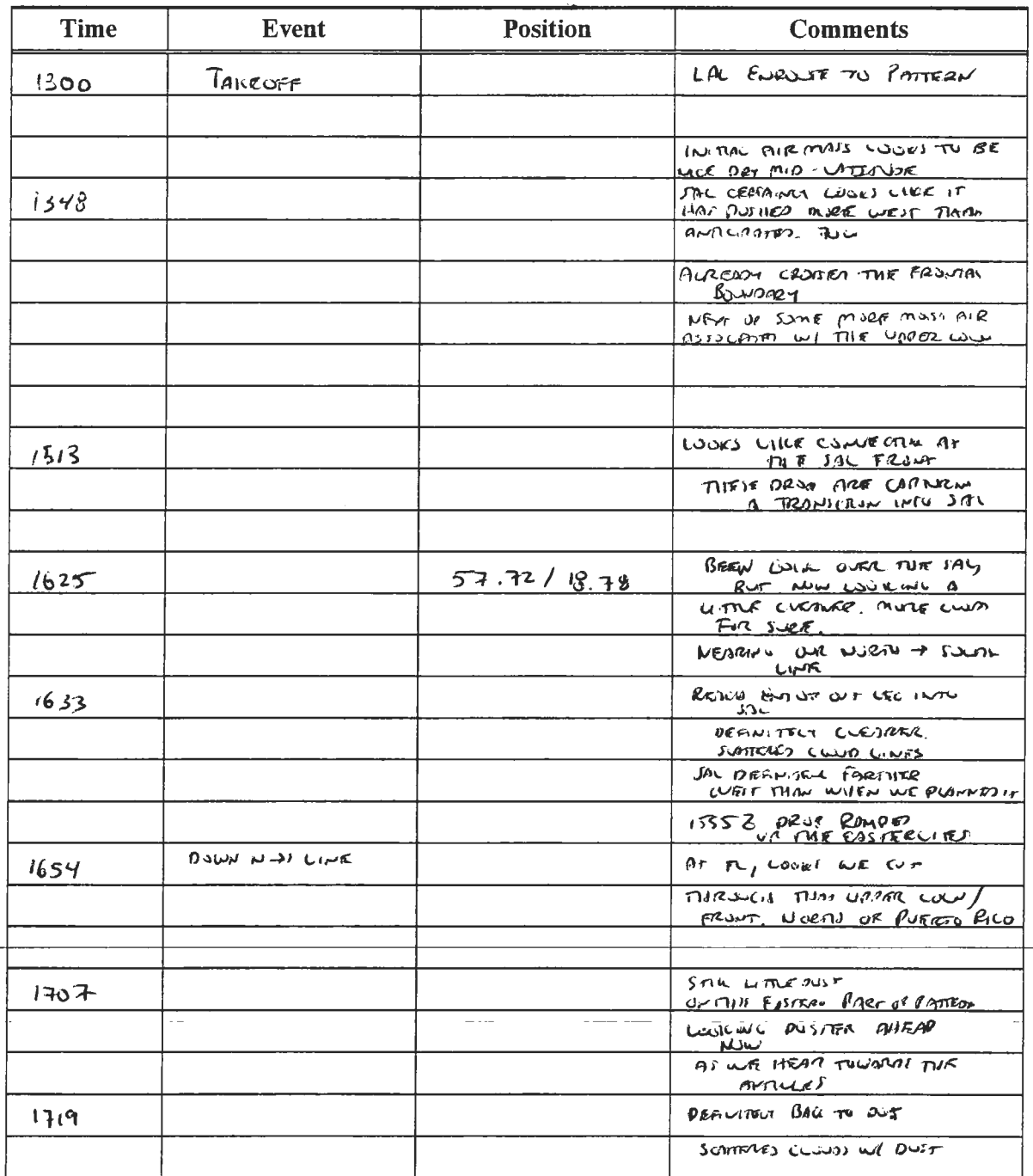

Crossing avonume Say pss.

 $\overline{\phantom{a}}$ 

# Lead Project Scientist Event Log

Date  $\frac{220118}{\pi}$  Flight ID 20092001 LPS Junior / Zeanscap

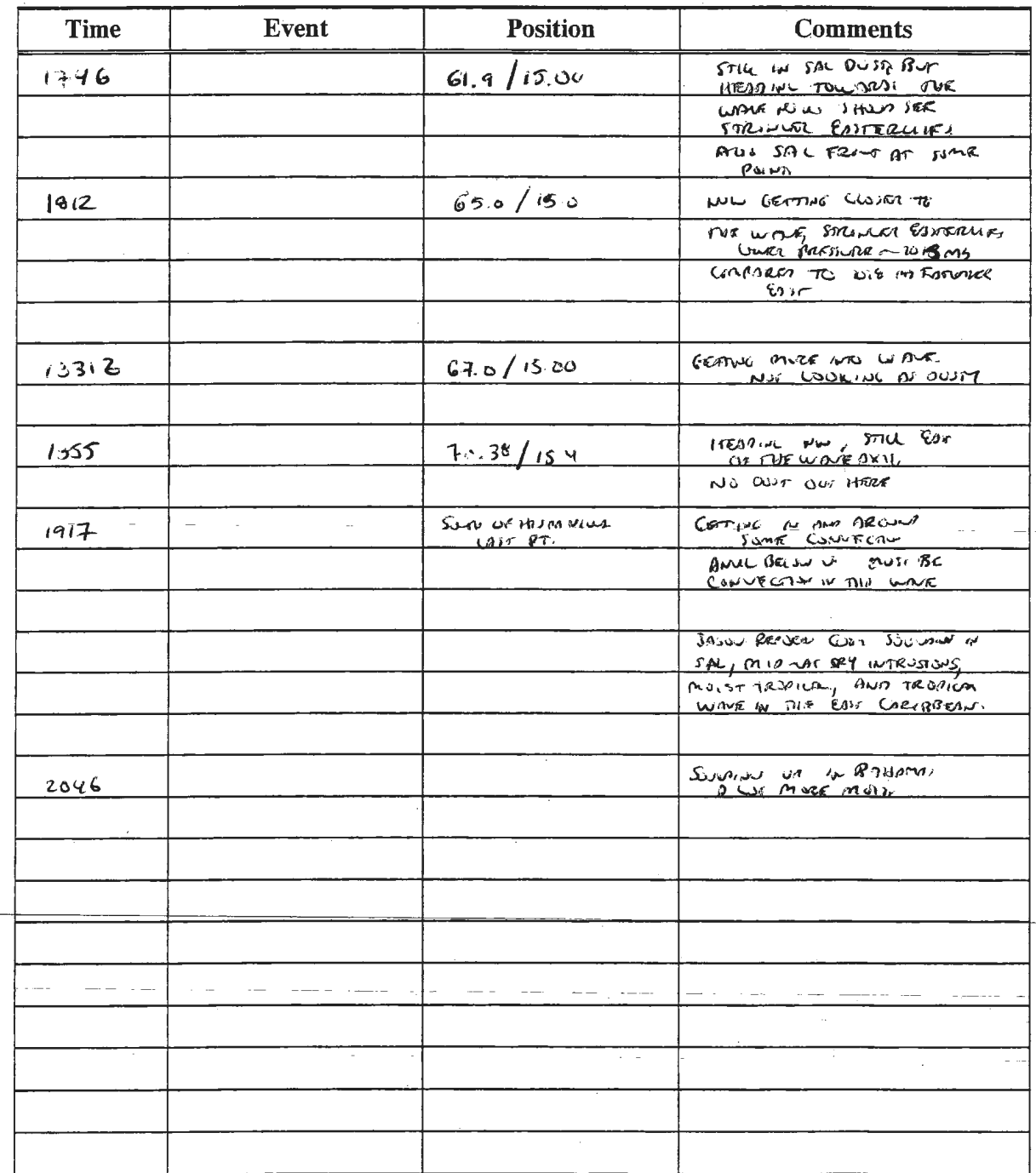

 $\label{eq:1} \mathcal{L}(\mathcal{L}(\mathbf{x})) = \mathcal{L}(\mathbf{x}) \mathcal{L}(\mathbf{x}) = \mathcal{L}(\mathbf{x}) \mathcal{L}(\mathbf{x})$ 

 $\bar{\gamma}$